\*\*Bachelor of Ecole Polytechnique\*\* Algorithms for Discrete Mathematics, year 2, semester 1

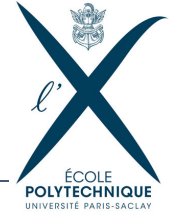

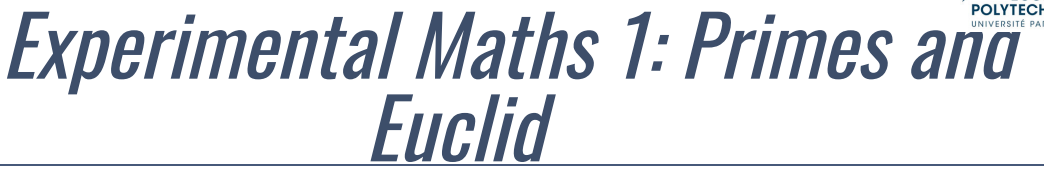

# Table of content[s](http://localhost:8888/notebooks/Documents/Seafile/BibliothequePLM/Enseignement_X/CompMaths_2A/TP_2021-22/ExperimentalMaths/Experimental1-PrimesEuclid.ipynb#Table-of-contents)

- Primes and factorization
	- [Prime numbers and divisibility](http://localhost:8888/notebooks/Documents/Seafile/BibliothequePLM/Enseignement_X/CompMaths_2A/TP_2021-22/ExperimentalMaths/Experimental1-PrimesEuclid.ipynb#DistributionPrime)
	- [Factorization](http://localhost:8888/notebooks/Documents/Seafile/BibliothequePLM/Enseignement_X/CompMaths_2A/TP_2021-22/ExperimentalMaths/Experimental1-PrimesEuclid.ipynb#Factorization)
- [Euclid Algorithm and application](http://localhost:8888/notebooks/Documents/Seafile/BibliothequePLM/Enseignement_X/CompMaths_2A/TP_2021-22/ExperimentalMaths/Experimental1-PrimesEuclid.ipynb#EuclidAlgorithm)
- [A mysterious function](http://localhost:8888/notebooks/Documents/Seafile/BibliothequePLM/Enseignement_X/CompMaths_2A/TP_2021-22/ExperimentalMaths/Experimental1-PrimesEuclid.ipynb#ChangeBasis)

```
# execute this part to modify the css style
from IPython.core.display import HTML
def css_styling():
   styles == open("./style/custom2.css").read()
    return HTML(styles)
css_styling()
```

```
## loading python libraries
```

```
# necessary to display plots inline:
%%matplotlib inline
```

```
# load the libraries
\frac{1}{2} mport matplotlib.pyplot as plt # 2D plotting library
import numpy as np<br>
from math import * <br>
# package for mathematics (pi, arc
                                    # package for mathematics (pi, arctan, sqrt, factorial
```
# Please read[!](http://localhost:8888/notebooks/Documents/Seafile/BibliothequePLM/Enseignement_X/CompMaths_2A/TP_2021-22/ExperimentalMaths/Experimental1-PrimesEuclid.ipynb#Please-read!)

### Guidelines for the notebook[s](http://localhost:8888/notebooks/Documents/Seafile/BibliothequePLM/Enseignement_X/CompMaths_2A/TP_2021-22/ExperimentalMaths/Experimental1-PrimesEuclid.ipynb#Guidelines-for-the-notebooks)

- Try to write simple and elegant programs. Think recursive!
- Each function must be tested (for your sake, it also must be

commented).

- Draw plots that illustrate interesting phenomena (play with parameters).
- It doesn't matter not to finish the Notebook!
- For the mathematical questions try to be rigorous and concise. Compare your claims with experiments.
- Do not hesite to ask the TA for help.
- The notebook with complete solutions will be uploaded on moodle after the lab.

# Prime numbers and divisibilit[y](http://localhost:8888/notebooks/Documents/Seafile/BibliothequePLM/Enseignement_X/CompMaths_2A/TP_2021-22/ExperimentalMaths/Experimental1-PrimesEuclid.ipynb#Prime-numbers-and-divisibility)

We aim to investigate the distribution of primes among integers. Namely, how many prime numbers are there (approximately) between 1 and  $n$ ?

### Do it yourself.

Write a boolean function IsPrime( $n$ ) which returns  $\overline{T}$ rue if and only  $n$  is prime.

(In python a (mod p) is obtained with  $a * p$  .)

```
def IsPrime(n):
    # input: integer n
    # output: True or False depending on whether n is prime or not
    retuurn 2222
```
Now we are ready for experiment. For  $n\geq 2$ , let  $P(n)$  denote the number of primes less than n. For example,  $P(11) = 5$  since  $2, 3, 5, 7, 11$  are prime.

### Do it yourself.

- 1. Write a script which takes as input  $n$  and returns the list  $[P(2),P(3),\ldots,P(n)].$
- 2. Plot the function  $n \mapsto P(n)$  (try  $n = 100, 1000, 10000$ ).

Do it vourself. Modify your previous plot to guess (by trials and errors) what is the asymptotic behaviour of  $P(n)$  when  $n \to +\infty$ : find a sequence  $a_n$  such that  $P(n) \sim a_n$ .<br>In arder to improve your quose you can plot  $P_n$  in some interval (TI). To (instead of In order to improve your guess you can plot  $\frac{F_n}{a_n}$  in some interval  $(T/2, T)$  (instead of  $(0, T)$ ).

### Factorizatio[n](http://localhost:8888/notebooks/Documents/Seafile/BibliothequePLM/Enseignement_X/CompMaths_2A/TP_2021-22/ExperimentalMaths/Experimental1-PrimesEuclid.ipynb#Factorization)

Do it yourself. Write a function `Factorize(n)` which returns the factorization of `n` into primes. For example your function should return:

Factorize(2158884)

[2, 2, 3, 3, 7, 13, 659]

Hint: Think recursive!

```
def Factorize(n):
    # input: integer n
    # output: list of factors of n
print(Factorize(2158884))
```
For  $n \geq 2$  we introduce

For example,  $F(2158884) = 7$ .  $F(n)$  = Number of prime factors of *n*, counted with multiplicity.

Do it yourself. Plot the function  $n \mapsto F(n)$  (try  $n = 100, 1000, 5000$ ).

#### Do it yourself. (Theory)

1. Plot on the previous picture  $n \mapsto F(n)$  and  $n \mapsto \log_2(n)$  (logarithm in basis two). 2. Prove the following:

- (lower bound) There are infinitely many n's for which  $F(n) = \log_2(n)$ .
- (upper bound)  $F(n) \leq \log_2(n)$  for every *n*.

Answers.

1.

2.

# 3. The Euclid algorith[m](http://localhost:8888/notebooks/Documents/Seafile/BibliothequePLM/Enseignement_X/CompMaths_2A/TP_2021-22/ExperimentalMaths/Experimental1-PrimesEuclid.ipynb#3.-The-Euclid-algorithm)

We recall that Euclid's algorithm (which computes the gcd of two non-negative integers) relies on the fact that for every  $a,b$  we have

 $\mathcal{L}$  $gcd(a, b)$  $gcd(a, 0)$  $=$  gcd(*b*,  $a\%b$ ),  $= a$ ,

where  $a\%b$  is the remainder of the euclidean division  $a/b$ .

Do it yourself. Write a function `GreatestCommonDivisor(a,b)` which returns  $gcd(a, b)$ using the Euclid algorithm.

```
def GreatestCommonDivisor(a,b):
    # input: a,b: non-negative integers
    # output: returns the gcd of a and b
```
Integers  $m$ ,  $n$  are said to be *coprime* if  $\gcd(m, n) = 1$ . For example,  $14, 9$  are coprime.

In many references (see e.g. [Wikipedia \(https://en.wikipedia.org](https://en.wikipedia.org/wiki/Coprime_integers#Probability_of_coprimality) [/wiki/Coprime\\_integers#Probability\\_of\\_coprimality\)\)](https://en.wikipedia.org/wiki/Coprime_integers#Probability_of_coprimality) one can read that

> "The probability that two numbers randomly chosen are coprime is  $\frac{6}{2}$  ."  $\pi^2$

Yet there is no obvious way to rigorously define what are "two numbers randomly chosen". A possible interpretation is the following:

$$
\frac{\text{card}\left\{(i,j)\in[1,n]^2\text{ such that } \gcd(i,j)=1\right\}}{\text{card}\left\{(i,j)\in[1,n]^2\right\}} \stackrel{n\to+\infty}{\to} \frac{6}{\pi^2}.
$$

Do it yourself. Use your function `GreatestCommonDivisor` to draw a plot which illustrates the above convergence towards  $\frac{6}{\pi^2}$  ( $n=200$  should be enough).

Do it yourself. Write a function `GreatestCommonDivisor\_3(a,b,c)` which returns the gcd of three numbers.

## A mysterious functio[n](http://localhost:8888/notebooks/Documents/Seafile/BibliothequePLM/Enseignement_X/CompMaths_2A/TP_2021-22/ExperimentalMaths/Experimental1-PrimesEuclid.ipynb#A-mysterious-function)

Do it yourself. What does the following function return? Can you prove it?

```
def Mystery(MysteriousVariable):
    # input: ???
    # output: ???
    if MysteriousVariable==0:
        return []
    else:
        return Mystery(MysteriousVariable//2) + [MysteriousVariable%2]
```
**Answers.** 

## **Change of basis**

Do it yourself. Write a function `ChangeBasis(a,b,n\_InBasis\_a)` which takes as inputs: \* Two basis a, b (integers  $\geq 2$ ) \* A list which gives the decomposition of some integer n in basis  $a$ 

and which returns the decomposition of  $n$  in basis  $b$ .

For example

ChangeBasis $(5, 2, [4, 1])$ 

 $[1, 0, 1, 0, 1]$ 

(Since  $[4, 1]$  in basis 5 is 21 *i.e.*  $[1, 0, 1, 0, 1]$ .)

```
def ChangeBasis(a,b,n_InBasis_a):
   # inputs: basis a,b, integer n in basis a (as a list)
   # output: n in basis b (as a list)
```